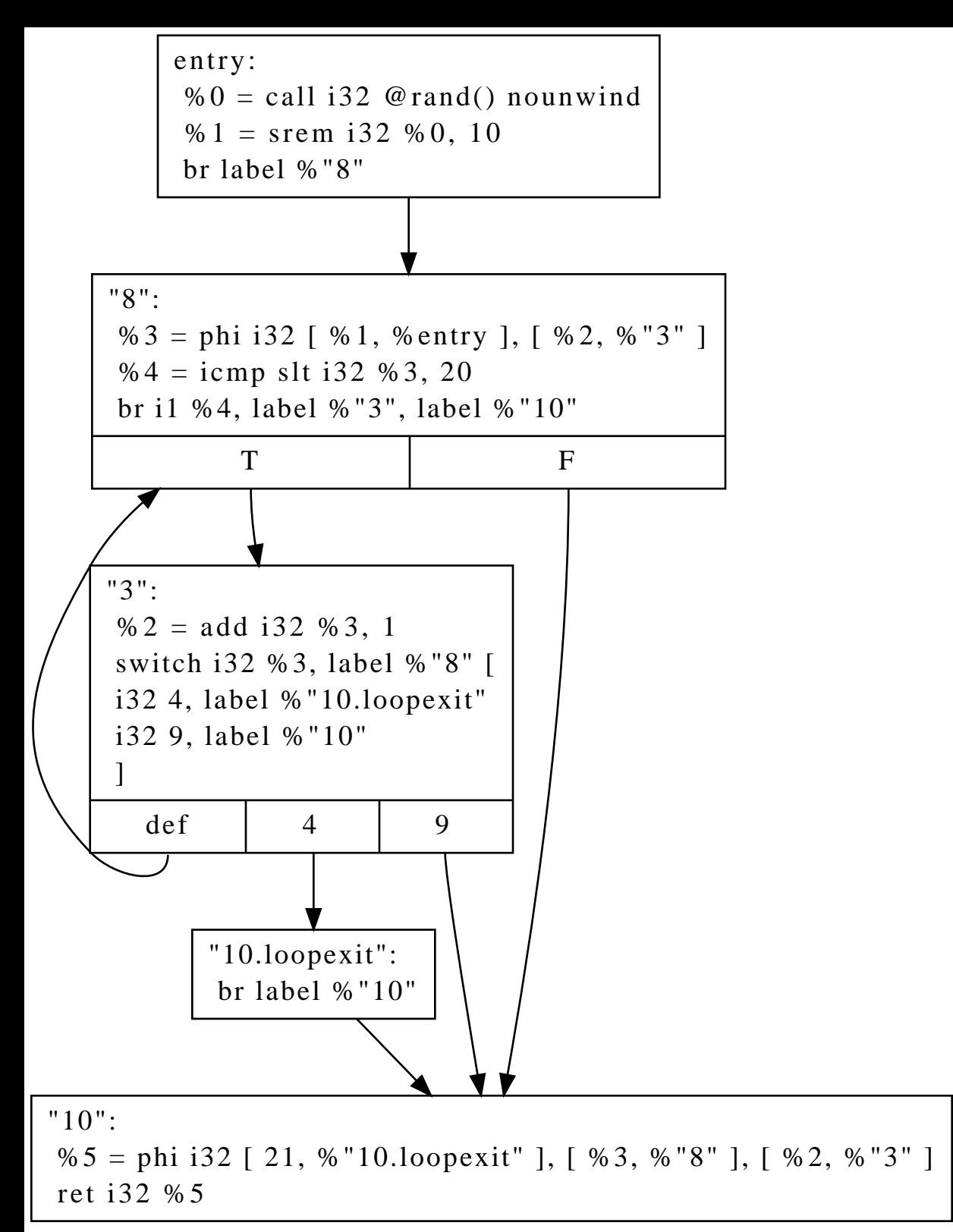

CFG for 'main' function